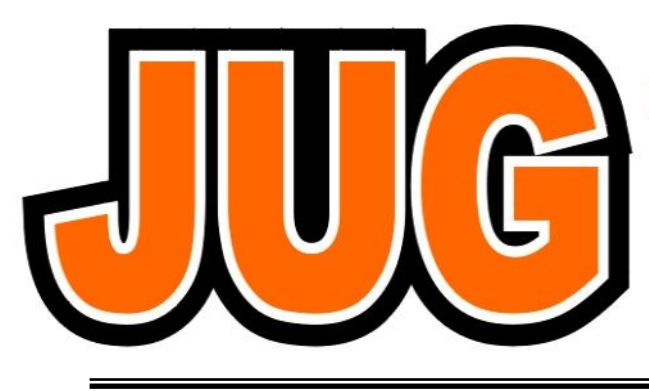

## **Publication of the Northern California Contest Club**

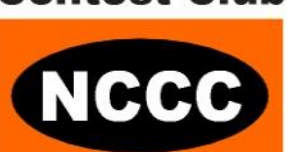

#### **Issue 472**

#### **September 2011**

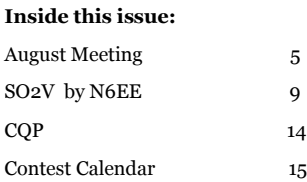

Guests are always welcome at the NCCC! Please join us.

#### Monday, September 12, 2011

#### **Program**

"2011 California QSO Party" - Rhino, N6RNO

**Date**: **Monday, 12th September Time**: 6:00pm schmooze, 7:00pm dinner, 7:30pm program

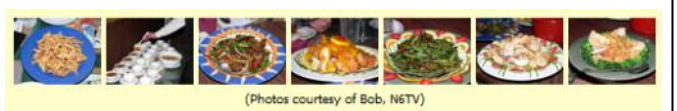

**Location**: China Wok 512 Sacramento Street Vallejo, CA 94590 Telephone (707) 645-2008 Directions: <http://tinyurl.com/2f892nb>

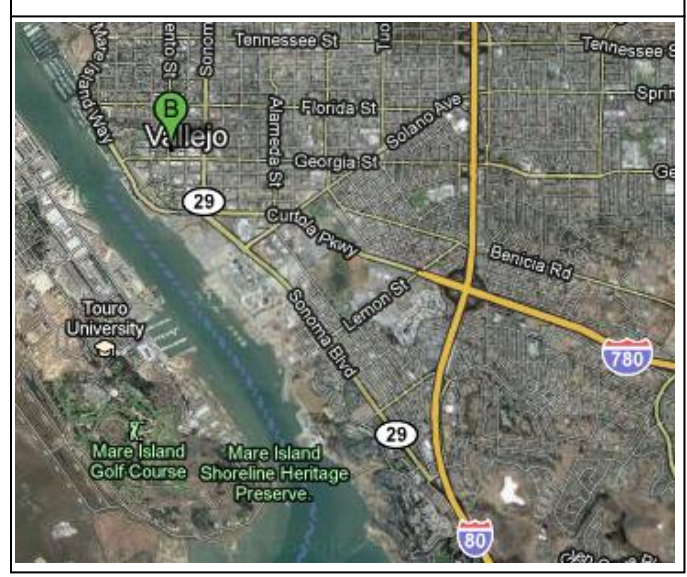

## **From the President**

#### **Sprinters needed!**

Greetings KB'ers!

The Sprint format has established itself as one of the most viable forms of "short format" contesting. For those who find themselves time challenged or physically challenged operating more standard long format contesting, this is a great way to get on the air, and compete, and still have time for that dinner with the XYL, (or OM), or sneak in during a work weekend.

More about the sprints..

The NCCC has established itself as a leading club when it comes to the sprints. We regularly foster teams that score very well in the NCJ sponsored events, and we as a club sponsor our own flavor of sprints, the NCCC sprint/ sprint ladder weekly cw event and its warm up, the slow NCCC sprint SNS both of which make up what is now called Thursday night contesting. At 30 minutes in length, you would be hard pressed not to find time for such an event.

NCJ sponsors 6 sprints per year, Two CW, Two SSB and Two RTTY. These events are Saturday events, and are 4 hours in length. They boast team registration, (in the form of teams of 10 operators each). The NCCC regularly fosters several teams, and of course has established itself amongst the top scoring team providers.

Because the sprints have a QSY requirement, and a clearly defined etiquette when it comes to the QSO itself, many have found the format to be intimidating, both as operators, and to the amateur public in general. But a little digging into rules and format, and you will find that these requirements are easy to master, and once you do, one needs only to focus on the experience and dedication needed to compete on a higher level, and subsequently have fun and enjoy the format.

#### Challenges

Some of the top CW operators embrace sprint, enjoy its fast pace and minimal time impact, so the CW flavors of the sprint remain quite popular amongst the serious CW contester. However, this popularity seems to be waning when it comes to SSB sprint. Its ironic that the SSB sprint be less embraced currently, even though one would think that it is more accessible to all, (no need to know CW to do it). But the fact is that the SSB sprint format at risk of disappearing due to lack participation. One of the major aspects of this is one of them falls on the weekend of a major RTTY contest. With its increased popularity, fast pace and ease of accessibility to all, many operators prefer to engage in the RTTY event, rather than the SSB event. The culminating result of intimidation, contest choice and lack of understanding has had the unfortunate result of threatening to put the SSB sprint out of business due to lack of participation. I submit this as the challenge to the NCCC, let's all get on the air for the SSB sprint, and put this back on the map.

#### So what do we do?

Well it's simple- get on the air and sprint. If you don't understand the format, get on the Internet, find the readily available documentation and training material, learn how to participate and get on the air. We as a group should not let a contest die due to lack of participation, and I have all the confidence in the world that our great membership in the good ship NCCC can put the SSB sprint back on the map because if we show up and play, others will follow and try and challenge us. Let's give them a good run for the money!

#### Bottom line

Get on the air for all the sprints! Learn the format, become an expert. Enjoy the fast pace, and embrace the skills you will learn with the format of contest that requires you to be one with your radio (or one with 2 radios if you really get good!). Enjoy the fact that you can compete full bore, and still have time for dinner with your significant other.

I hope to hear more of you on the air during all forms of sprint, but especially the SSB sprint. Let's not lose a contest, let's restore it to greatness!

73 es KB

Chris N6WM El Presidente.

## **VP/CC Corner**

Hello Fellow Contesters!

Ready or not the contest season is here. Yee Haw!

This month I want to share a tip for having more fun for little-pistol and middle-gun stations.

Contesting can be lots of fun. Working stations makes contesting fun. If you're not working stations, contesting isn't fun. Contesting is a real drag if you're banging your head against a brick wall.

So here's my tip. If you're signal challenged, try Running more and S&Ping less.

I know, I know. Conventional wisdom says signal-challenged hams should start out a contest doing mostly S&P and switch to Run later in the contest.

I suggest just the opposite. Here's why.

When you call stations, you are competing against all the other stations that might be calling. If your signal is relatively weak, you're going to lose out to stronger calling stations. Early in a contest, many people are following conventional wisdom and S&Ping. There's too much S&P competition early in a contest.

When you CQ, your only competition is signal-to-noise ratio. The trick is to find a decent frequency to CQ on. My experience says very low or high in the band. Pick what sounds like a clear frequency. Call CQ. If you don't get contacts, it means you're frequency isn't so good—perhaps too many loud stations close to you. Pick another frequency and try again. You'll learn to pick good CQ frequencies. You'll also learn that as a signal-challenged station, you're not going to win frequency fights—don't waste time, just move.

Later in a contest is the time to S&P for the signal-challenged ham. You'll find much less competition when calling stations. And, all the signal-challenged stations following conventional wisdom are CQing and just begging for you to call them.

I understand that my tip runs counter to conventional wisdom. My tip is not black and white. You have to adjust and adapt throughout a contest. But, if you're signal-challenged, and if you want to have more fun in a contest, consider more Running early and S&Ping later. Try it and see if it works for you.

#### **The first rule of contesting is to have fun—Contest Exuberantly!**

73,

Hank, W6SX

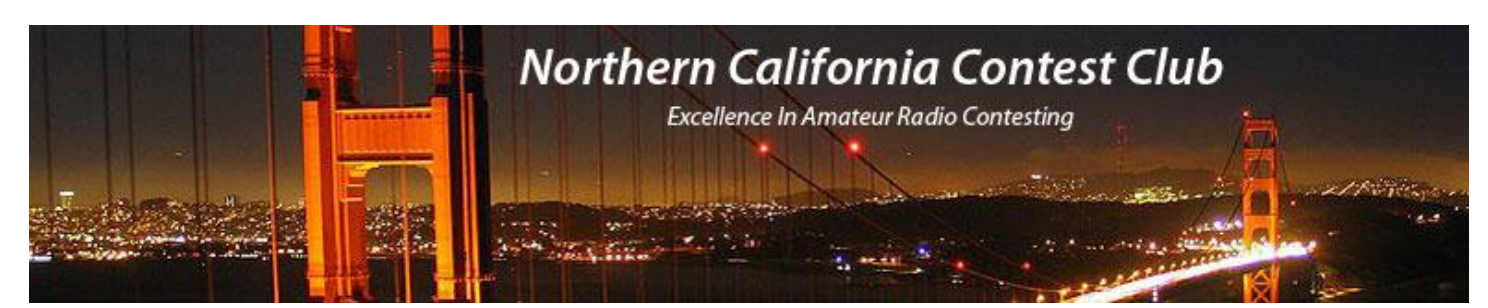

## **Officers:**

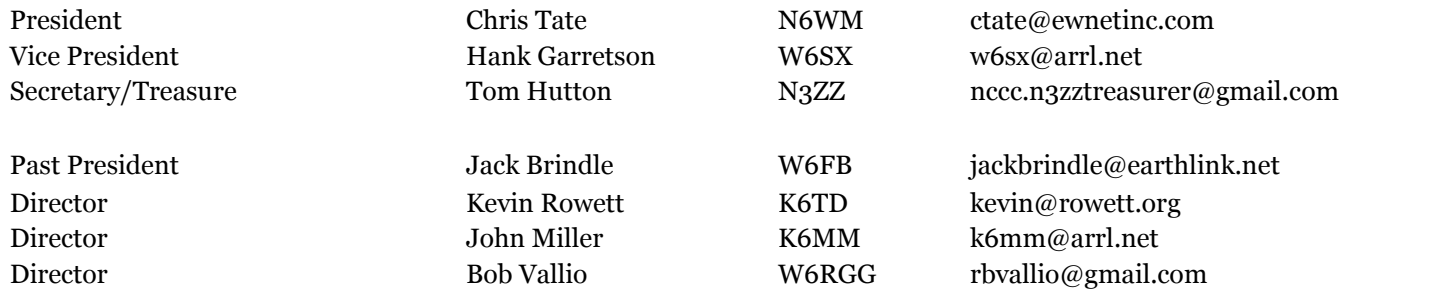

### **Volunteers:**

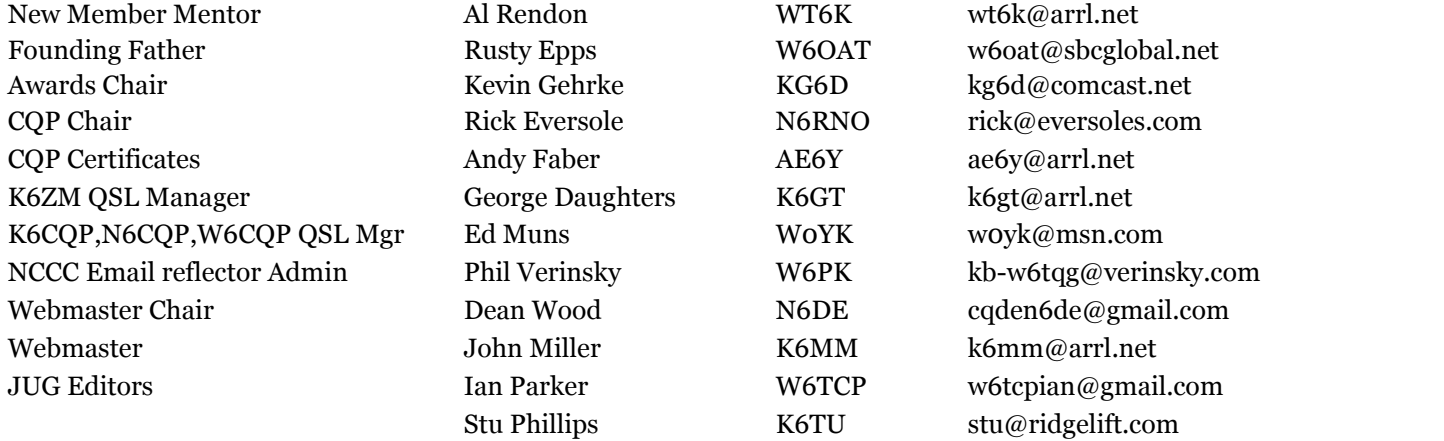

## **Thursday Night Contesting:**

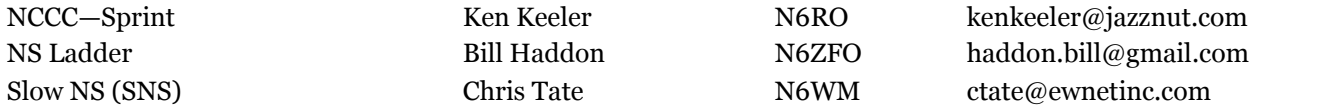

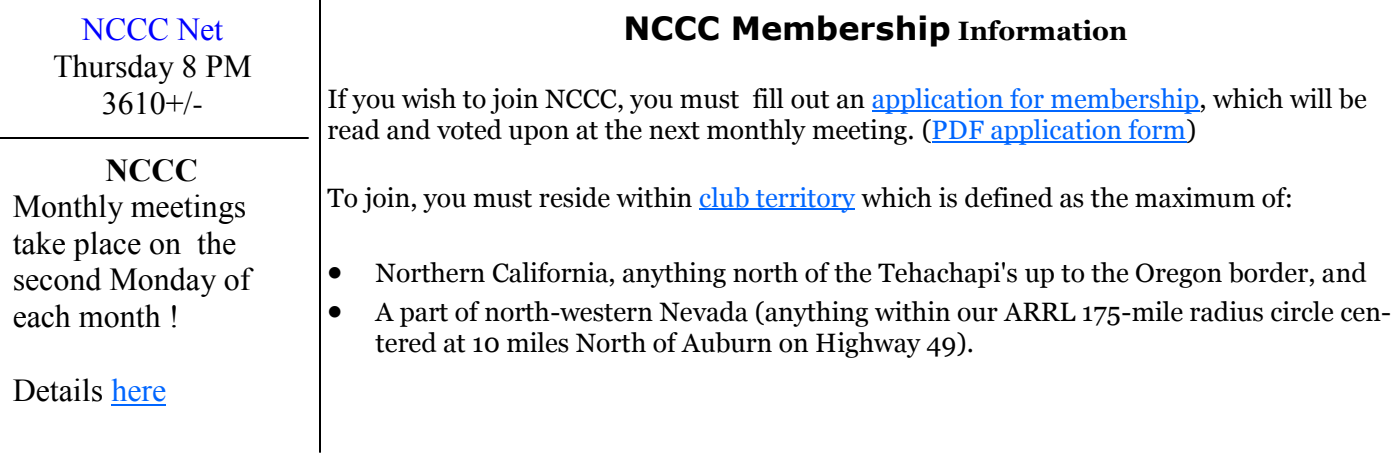

#### **August 2011 – Meeting in Livermore, CA**

The summer doldrums and family commitments didn't stop an appreciative group of NCCC members meeting at the Cattlemens in Livermore to enjoy a good schmooze session and some hearty cuisine!

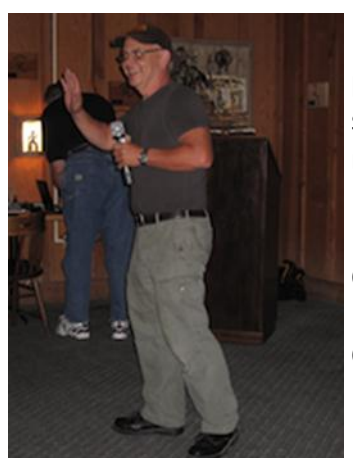

NCCC President Chris N6WM called the meeting to order for a packed session of presentations and kicked off the proceedings by distributing NCCC  $40<sup>th</sup>$  anniversary sweepstakes tee shirts to those who qualified and were present at the meeting.

If you qualified for one of the tee shirts and haven't received it yet, please drop Chris an email.

Chris then handed over to John K6MM for a presentation covering "Post Contest Log Analyzers".

John gave a great presentation showing how to use a number of different analyzers to post process Cabrillo log files. A couple of the analyzers covered included CBS and SH5.

CSB (Cabrillo Statistics) was originally written by K5KA (SK) and is now maintained by NCCC member Bob N6TV. CBS is a command line utility that runs on Windows and Macs to product a set of reports that are more detailed than those typically produced by logging programs such as N1MM or Writelog. You can download CBS from the following web site: <http://www.kkn.net/~n6tv/cbs> - click the link to visit Bob's CBS page.

John gave live demonstrations on CBS and SH5 – SH5 generates a comprehensive set of reports that can be viewed with a standard web browser. The reports are in graphical and tabular form and present a wide range of different stats to let you look back on how the contest unfolded score wise. SH5 is also available on the Internet and can be found at: [http://www.tr4w.com/sh5/.](http://www.tr4w.com/sh5/) 

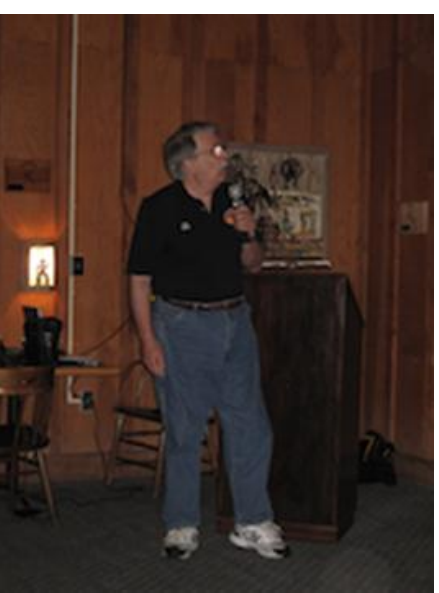

A highlight of John's presentation was a comparison of a number of NCCC member logs from the NAQP RTTY contest a few weeks ago. John compared logs from similarly equipped stations and showed that one of the key differences that affected the scores was the strategy/choice of the two hour "off" period required by the NAQP rules.

Its worth thinking about comparing your logs to those of other similarly equipped stations when thinking about how to maximize your score or thinking about beating last year's performance in a given contest.

Next up was Rick N6RNO with a presentation on the upcoming California QSO Party which has its  $45^{th}$  running this year over the weekend of October  $1^{st}$  and  $2^{nd}$ . Its not too late to plan a rare county "CApedition" and there are still a number of counties that need serious activation. Please visit the CQP web site at <http://www.cqp.org> for the full rules and the county activation signup form.

As you know, NCCC sponsors the CA QSO Party – Rick N6RNO is the CQP Chairman is aided and abetted by the NCCC "Green" team who handle the promotion, log analysis and awards process.

The final presentation of the evening was again by John K6MM describing the (then) upcoming CW Ops Open contest that was held over the weekend of August  $21^{st}$ .

Thanks for all who attended the meeting and a very special thanks to John K6MM and "Rhino" N6RNO for their presentations!

#### **Rooftop antenna party gets ND2T back on the air!**

Tom ND2T's SteppIR was down for the count after almost 8 years of service. The antenna had bad SWR on all bands and the factory-assisted diagnosis was that most likely one of the motor units (the "EHU") controlling the element length wasn't working correctly.

Answering Tom's call for help were Kevin K6TD, Dean N6DE, Rebar N6DB and Stu K6TU – who all converged on Tom's QTH in Palo Alto one reasonably cool Sunday morning in early August.

Dean and Rebar made up the climbing crew and efficiently disconnected the antenna from the mast plate enabling the antenna to be lowered onto the flat part of the roof. Stu had brought along a metal detector

(used for keeping metal bits cleaned up in the horse corral at his Woodside QTH) to see which element was defective but visual inspection was sufficient – one side of the driven element had copper tape hanging out of the end of the fiberglass tube!

Kevin K6TD had a serious look at the EHU once it was removed from the antenna and quickly concluded that it was not field repairable – back to the factory for the failed unit and a replacement required.

Murphy EI9GOTCHA was also present at the antenna party and of course the spare EHU Tom had received from the factory was for a passive element, not the driven element! Rebar put a quick call into Larry W4UAT who confirmed that he still had a driven element EHU on hand from his own recent repair. A quick conversation between Tom and Larry had each of them heading for a rendezvous mid-way between their two QTHs at the tollbooth of the San Mateo Bridge.

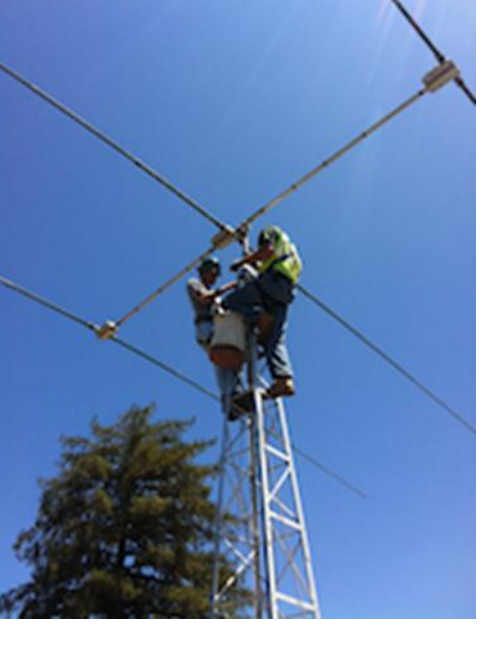

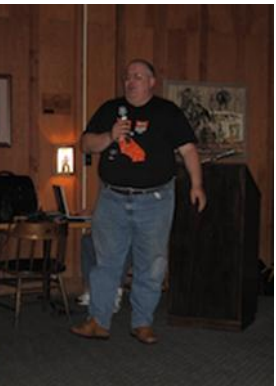

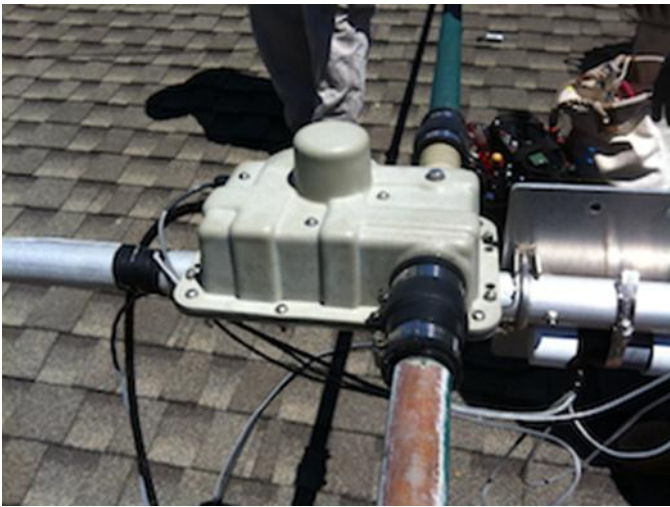

With Tom mobile en-route, the rest of the crew set about checking the rest of the antenna and performing some basic maintenance including replacing the foam plugs in the end of several of the tubes.

Despite 8 years of UV exposure and some visible surface deterioration, the fiberglass tubes retained their mechanical integrity with a little paint loss – visible in the picture above.

Once Tom returned with the driven EHU, the antenna was quickly put back in working order and an operating test run before hoisting the antenna back up on the

tower. Dean and Rebar climbed back up the tower and the antenna was hoisted up, bolted back on the mast plate to complete the job.

With the antenna back on the tower and fully functional, Tom was back on the air and made a QSO with ST0R to celebrate! This was a great example of NCCC teamwork with focus on safety and efficiency to help complete a job that would have been ugly or impossible for a smaller number of people.

### **WRTC 2014 gets 501 (c) 3 status**

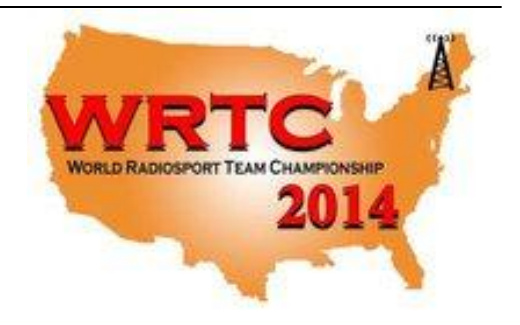

Late breaking news from Rusty W6OAT – WRTC 2014 issued press release a few days ago that they had received 501(c)(3) status from the IRS…

From the WRTC press release…

*WRTC2014, Inc., host of the 2014 World Radiosport Team Championship competition is pleased to announce that it has received a Letter of Determination from the U.S. Internal Revenue Service granting 501(c)(3) status as a tax-exempt public charity. This means that contributions to WRTC2014, Inc. by U.S. taxpayers are deductible to the extent allowed by law.*

NCCC members have so far sponsored three of the tents for the 2014 running of the WRTC. If you would still like to make a contribution on behalf of NCCC, you can now make that donation directly to WRTC-2014 with a note advising of the attribution to NCCC at [http://wrtc2014.org/.](http://wrtc2014.org/)

#### **New Product Review – Metcal MX-5010 Soldering Station**

Keeping a modern contest station going and improving is an endless task. Whether its routine maintenance or building new equipment there's always something to have to solder. If you are like me and have to contend with everything from soldering surface mount parts to coax connectors, you probably have a number of different soldering tools on hand.

Recently, my faithful Weller TCP-1 gave up the ghost after 30 years of service. I was in the market for a new soldering solution that would give me power and flexibility. Although not inexpensive, I zeroed in on the Metcal MX series from OK International thanks to some excellent advice from Kevin K6TD. The Metcal uses plug-in tip cartridges that are available in a wide range of different power, size and shape formats.

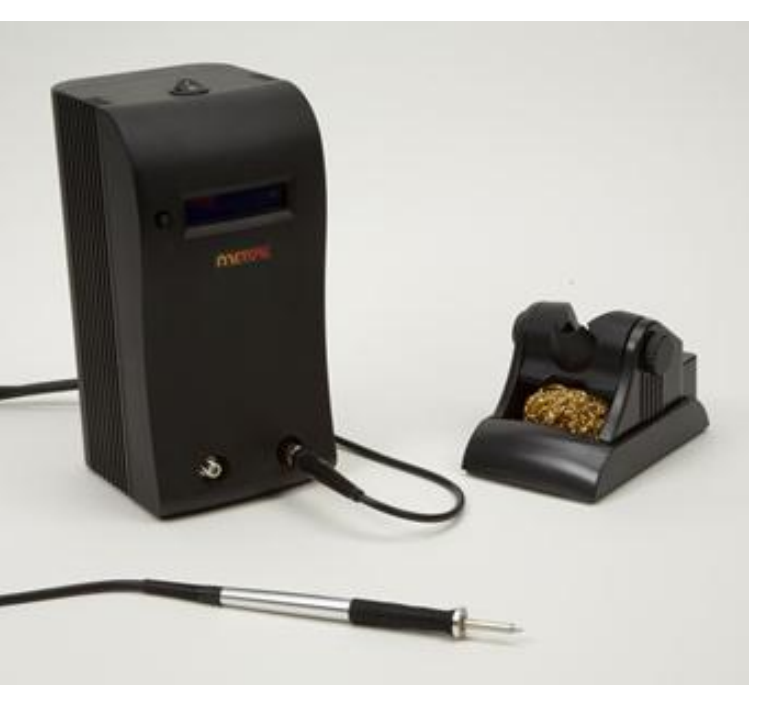

The Metcal uses RF energy to drive a heater that is mounted right at the tip of the cartridge – this gives precise power control and almost instant "on" operation.

Purchasing a Metcal new is a daunting proposition as they are intended for electronic assembly houses and are quite expensive. Fortunately you can find a variety of new and used Metcal stations on EBay. With some judicious bidding and a regular eye on the auctions, you can pick a Metcal up starting at around \$300.

Don't buy used cartridges! Its false economy and the cartridge tips are about \$22 new – available ex-stock from Mouser or other distributors.

The Metcal delivers enough power in a concentrated area that a 5 mm shovel tip will easily solder a PL-259 connector. Put in a 1 mm chisel tip with a bend and you can handle the smallest surface mount part soldering jobs even if you need a microscope to see the part!

The Metcal is simply the finest soldering tool you can find – with a proven track record for robustness and reliability, I may have purchased my last soldering tool!

*Stu Phillips – K6TU*

### **SO2V: Exploit Your Subreceiver**

Ron Lodewyck, N6EE

Recently, RTTY guru Ed Muns, W0YK, told me about an exciting new feature added to Writelog which takes advantage of the Elecraft K3 independent subreceiver to emulate SO2R (Single Op 2 Radio). He called it SO2V (Single Op 2 VFO). SO2V is not as flexible or efficient as SO2R contesting, but it does have the potential to increase operator productivity, i.e. increase your contest score, as well as increase the fun. While this article describes the SO2V concept using an Elecraft K3 transceiver, it probably will work with other radios as well. The concept is not really limited to RTTY; it should work for CW and phone as well.

#### **Here's how it works:**

Recent versions of Writelog have the ability to select two radio operation with both radios on the same com port. This creates two entry windows: one for VFO A (main receiver) and one for VFO B (subreceiver). With the focus in VFO A Entry Window you open a RTTY window (call it RTTY Window A) which will be used to enter and transmit data via VFO A. Similarly, with the focus in VFO B Entry Window you open a second RTTY window (call it RTTY Window B) which will be used to enter and transmit data via VFO B (actually SPLIT mode). Now you have two RTTY windows on the screen, each with its own tuning indicator as seen in the accompanying screen capture image.

With the K3 subreceiver turned on, VFO B tuning shows up in RTTY Window B and VFO A tuning shows up in RTTY Window A. If you click on a callsign displayed in RTTY Window A, that data is transferred to Entry Window A; if you then send the exchange programmed message, the K3 transmits on the VFO A frequency. Similarly, if you click on a callsign displayed in RTTY Window B, that data is transferred to Entry Window B; if you then send the exchange programmed message, the K3 transmits on the VFO B frequency. You can see this correlation in the accompanying screen capture image: clicking on W3BGN in RTTY Window A puts W3BGN in Entry Window A; clicking on VE3CRG in RTTY Window B puts VE3CRG in Entry Window B.

This setup allows several operating advantages:

#### **Search and Pounce**

If you set VFO A to one end of the RTTY subband and VFO B to the other end of the RTTY subband, you can tune both VFOs simultaneously while looking for your next QSO. I like to tune VFO A down from the top of the subband and simultaneously tune VFO B up from the bottom of the subband. I stop tuning the VFO which first finds a station and continue tuning the other VFO until I have a second station tuned in. This is actually quite easy to do with RTTY since it is just a matter of watching the tuning indicator; I like to use three tuning indicators in each RTTY Window: Spectrum (tune for aligned twin peaks), XY scope (tune for vertical & horizontal ellipses), and Waterfall (tune for trace alignment). I initiate a QSO in whichever window is QRZ first. When I finish the first QSO I wait until the second window is QRZ and complete that QSO. But I have also started tuning in the first window, looking for the next QSO. I

resume tuning both VFOs simultaneously as soon as the second VFO QSO is completed. While this may sound complicated, it really isn't; tuning both VFOs simultaneously is smooth and natural and watching the tuning indicators is straightforward.

#### **Finding Mults While CQing**

Let's say you are CQing on your VFO A frequency. You can be simultaneously tuning for signals on the subreceiver whenever you are not transmitting. When you find a new station on the subreceiver, you watch until the timing is synchronized with your CQing, click on the new callsign in RTTY Window B, and initiate a QSO. While this is happening, you may very well see that you have a station responding to your CQ in RTTY Window A. As soon as the QSO is completed in RTTY Window B, you click on the callsign, if any, in RTTY Window A and initiate that QSO. IF no one has responded to your CQ, you would click in the Entry Window A (or press the Up Arrow key) and resume your CQing routine.

#### **Find a good CQ frequency**

Actually, it is not necessary to CQ on VFO A and Search on VFO B – you can just as easily CQ on VFO B and Search on VFO A. You can improve efficiency while searching for a good CQ frequency. You follow the Search and Pounce procedure as described previously; if you come upon a clear spot in either VFO you just select the associated Entry Window and start your CQ routine.

#### **Setup the K3**

The Elecraft K3 needs to have a subreceiver installed and turned on – tap the SUB button to turn it on. Tune both VFOs to TX DATA on the same band.

#### **Setup MMTTY**

Assuming you use the MMTTY plugin for RTTY, you need to install two copies in separate folders. Setup copy one (call it MMTTY1) with the Soundcard set to the Left channel so that this copy of MMTTY will display VFO A signals. Setup the soundcard on the second copy of MMTTY (call it MMTTY2) to the Right channel so that the second MMTTY displays signals received on the subreceiver. Of course, you need to use a standard stereo cable from your soundcard LINE IN to the K3 LINE OUT.

Assuming you use FSK RTTY, you will need two COM ports. Setup MMTTY1 to use FSK on an available COM port and MMTTY2 to use FSK on a different and available COM port. The two FSK keying circuits are wired in parallel to the K3 ACC-1 FSK IN pin. I use a breakout adapter connected to the K3 ACC-1 DB15 connector to facilitate easy wiring. (This adapter is available from Winford Engineering as BRKSD15M-C <http://www.winfordeng.com/products/brksd15.php> ).

#### **Setup Writelog**

In Writelog you will need to do the following:

- 1. In Setup -> Ports you need to have two radios configured for rig control. Create a second Rig Type (i.e. another row in the table) to Elecraft K3 and select the same COM port (call it COMM *x)* that the first K3 row uses for rig control. Both radios should also be set to the K3 baud rate (usually 38400).
- 2. Since this discussion assumes RTTY, in Setup -> Ports, be sure you have not selected CW, Rotator, or SO2R controls to use either of the two FSK COM ports.
- 3. From the Menu: Radio -> Number of Radios , select "2".
- 4. From the Menu: Radio -> Headphones Split (so you don't mute the non-focus audio).
- 5. In Entry Window A (upper) click the Frequency/Mode button (the one that displays the rig frequency and mode) to display the drop down selection box "Log the frequency of QSOs". Select "rig on COMM*x*", where *x* corresponds to the COMM port used for the K3 rig control.
- 6. Similarly, In Entry Window B (lower) click the Frequency/Mode button (the one that displays the rig frequency and mode) to display the drop down selection box "Log the frequency of QSOs". Select "rig(2) on COMM*x*", where *x* corresponds to the COMM port used for the K3 rig control.
- 7. With the focus in Entry Window A, select from the Menu: Window -> RTTY. If you have never opened a RTTY window before this, select TU Type -> MMTTY. You will be prompted to Browse for the MMTTY.EXE file corresponding to MMTTY1. If you have previously configured Writelog to use MMTTY1 for RTTY, it will open. At this point you should have one MMTTY RTTY window with its associated tuning window displayed.
- 8. Similarly, with the focus in Entry Window B, select from the Menu: Window -> RTTY. Assuming you have never opened a second MMTTY RTTY window before this, select TU Type -> MMTTY. You will be prompted to Browse for the MMTTY.EXE file corresponding to MMTTY2, i.e. the second installed copy of MMTTY. At this point you should have two MMTTY RTTY windows with their associated tuning windows displayed.

#### **Testing**

Verify that that you can tune in RTTY signals with VFO A (the Main receiver) in RTTY Window A and RTTY signals independently with VFO B (the subreceiver) in RTTY Window B.

For testing purposes, put the K3 in TEST mode (press and hold the MODE^/TEST button) or use a dummy load.

With the focus in Entry Window A, type Alt-K to enable sending from the keyboard. You should immediately hear the K3 "diddling" (you may need to increase the MON level). Press the ESC key to terminate the diddling. If you hear just a steady tone, you may need to check the settings in MMTTY1. You can either do this from within Writelog or shut down Writelog and open MMTTY1 independently. Also, check your FSK interface wiring. If the K3 doesn't go into transmit mode, check your Rig control settings in Writelog.

Similarly, with the focus in Entry Window B, Alt-K should produce "diddles". If not, check the configuration of MMTTY2.

#### **Other Possibilities**

I see no reason why the SO2V concept wouldn't work on CW or phone. I haven't tried this because, quite frankly, my brain can't handle the decoding in separate ears. Maybe yours can – give it a try! I also believe the SO2V concept will work with AFSK RTTY. Again, I haven't even attempted this as I strongly prefer FSK.

Finally, I believe the SO2V concept will probably work with any transceiver which can receive simultaneously on two independent VFOs. Radios like the Flex 5000, ICOM IC-7800, ICOM IC-9100, TenTec Orion II, Yaesu FTDX9000, Yaesu FTDX5000, and Yaesu FT2000 (?) have dual receive capabilities which will probably work in the SO2V mode using Writelog. If you own a radio with two independent receivers the SO2V concept is surely worth exploring.

#### **Limitations**

I would love to be able to have the subreceiver on a different band so that I could be working two bands simultaneously. The K3 subreceiver can be set to a different band from the main receiver if CONFIG:Sub is set to IND. However, even with this configuration I was unable to get Writelog and the K3 to work together properly. VFO B (the subreceiver) would transmit for a second and terminate. I never could get this to work. I suspect it has to do with antenna selection for the subreceiver, but I haven't looked into this sufficiently. Any ideas?

#### **Experience**

I used this technique for the first time in the July 2011 NAQP RTTY contest and achieved my best score ever in this contest. In July 2010, my previous best score was 426 QSOs x 123 Multipliers for 52,398 total points. In July 2011, using SO2V, my score was 465 QSOs x 135 Multipliers for 62,775 total points. This indicates a nice improvement in QSOs, but also a dramatic improvement in multipliers. The equipment was identical both years: K3 to a DB18E SteppIR at 48 feet plus an 80M Inverted Vee. I attribute the increase in multipliers almost entirely to using the SO2V technique since I was unable to move multipliers to other bands due to the relatively slow retuning required by the SteppIR. Needless to say, I intend to use SO2V in future contests.

#### **Conclusion**

This article has described a technique for using Writelog with an Elecraft K3 to approximate SO2R using the subreceiver in the K3 and relatively new capabilities in Writelog. This technique has the potential to increase your contest score while having more fun doing it.

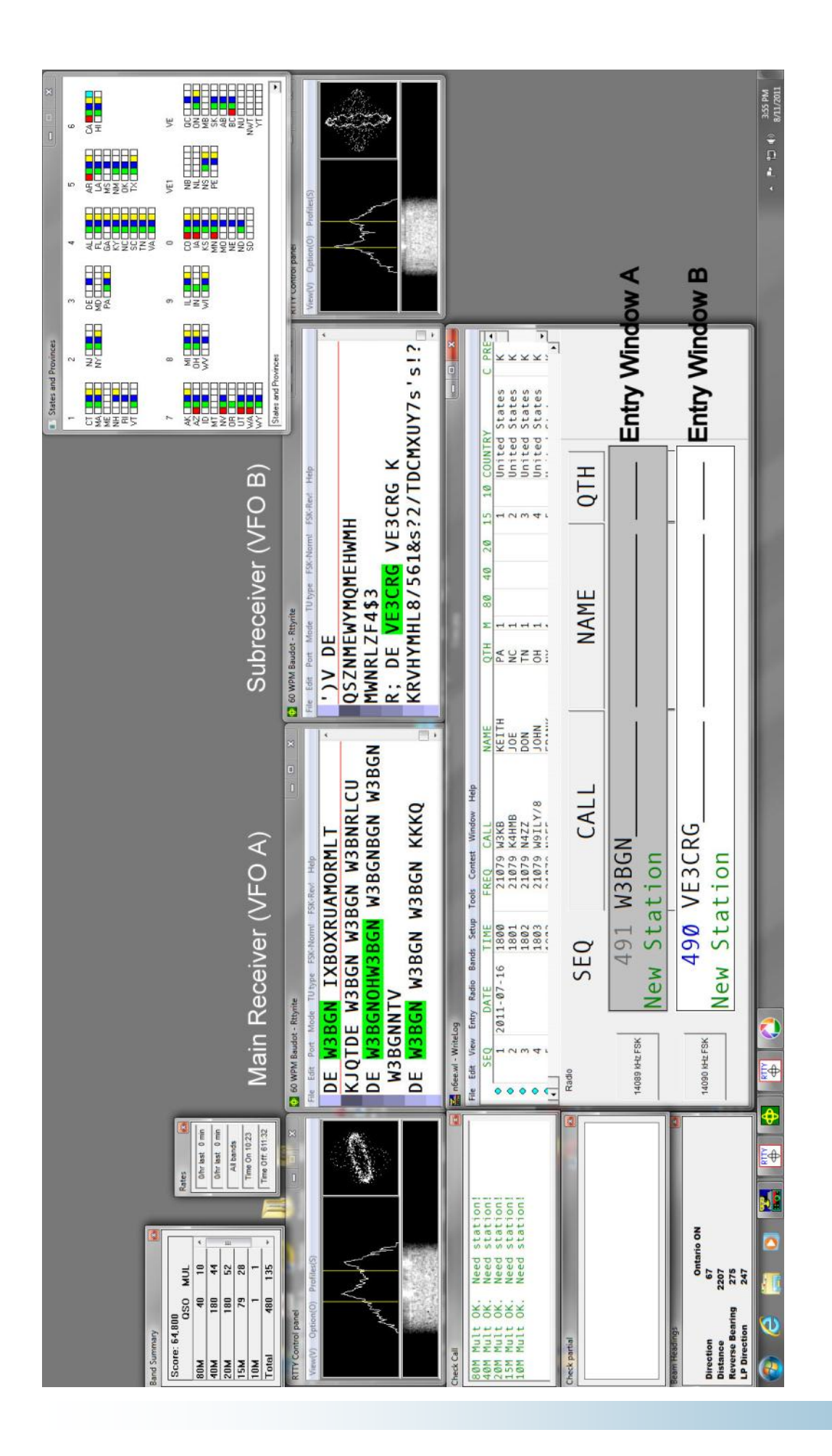

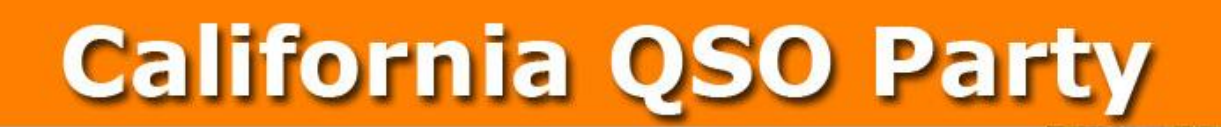

#### **October 1-2, 2011 1600 UTC Oct 1 to 2200 UTC Oct 2**

The California QSO Party (CQP) is the premier state QSO party held every year on the first weekend of October. The Northern California Contest Club ([NCCC\)](http://www.nccc.cc) has sponsored CQP since 1974. CQP has traditionally opened the annual contest season by providing an opportunity for contesters to prepare for the ARRL November Sweepstakes since the format is similar.

Stations outside of California, worldwide, work stations in California only. The 58 counties of CA are the [multipliers.](http://www.cqp.org/cqp_multipliers.html) California stations work all stations in or out of CA. The 50 US states and 8 Canadian provinces are the multipliers. Stations outside of Canada and the US add to one's QSO total but do not count as multipliers. See the full set of COP Rules for more details.

On this site you will find lots of information, so peruse the index above and learn all about the Cali-fornia QSO Party! Also, be sure to visit the [NCCC](http://www.nccc.cc) website for the latest scoop on a super contest club.

- **Before CQP:**
- **Sign-up for the 2011 CQP** (Sign ups will be accepted beginning around August 1st, 2011).
- [Read The 2011 Rules](http://www.cqp.org/Rules.html)
- Read COP Operating Strategy, by K6RB
- **After CQP**
- Submit your log no later than Monday, October 31, 2011
- The preferred method is to use the web server for submitting your contest log. Go to this URL and follow the instructions: [logs.cqp.org](http://cqplogs.appspot.com/upload.jsp)
- After you submit your log, you can check to be sure it's listed on the CQP server here: <http://cqplogs.appspot.com/claimed.jsp>
- T-Shirts Like the wine, each year's T-shirt is a special vintage. For 2011 the color is Brown. Place your order for a T-shirt by sending an email to  $info@cap.org$  stating the sizes and quantities for each size (M/L/XL/XXL/XXL), the call sign of the CQP operation, the call sign of the person placing the order, and the address to ship to. All orders are due by January 15th. T-Shirts will ship in March. Send payment, \$15 (\$20 for DX entries), either via PayPal to [paypal@nccc.cc,](mailto:paypal@nccc.cc) or a check to NCCC, 3572 Amherst Court, Mountain View CA 94040.

Many NCCCers contribute to making the CQP a success.

Questions? Visit the NCCC website [here.](http://www.cqp.org/index.html)

Planning on operating in CQP ?

Sent your CQP activity reports and pictures to the JUG editors!

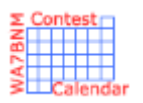

# Contest Calendar—September page 1

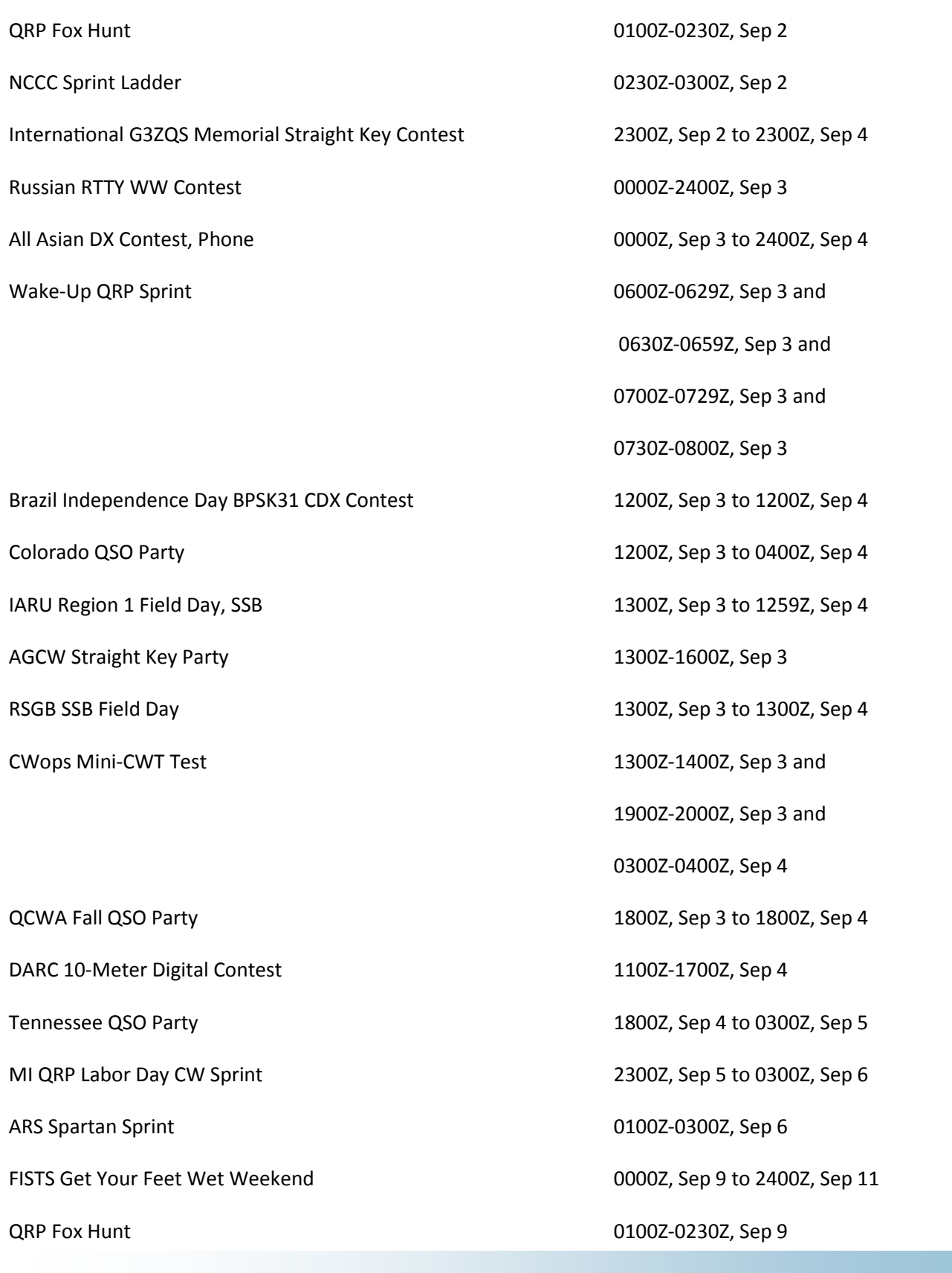

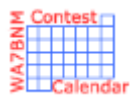

# Contest Calendar—September page 2

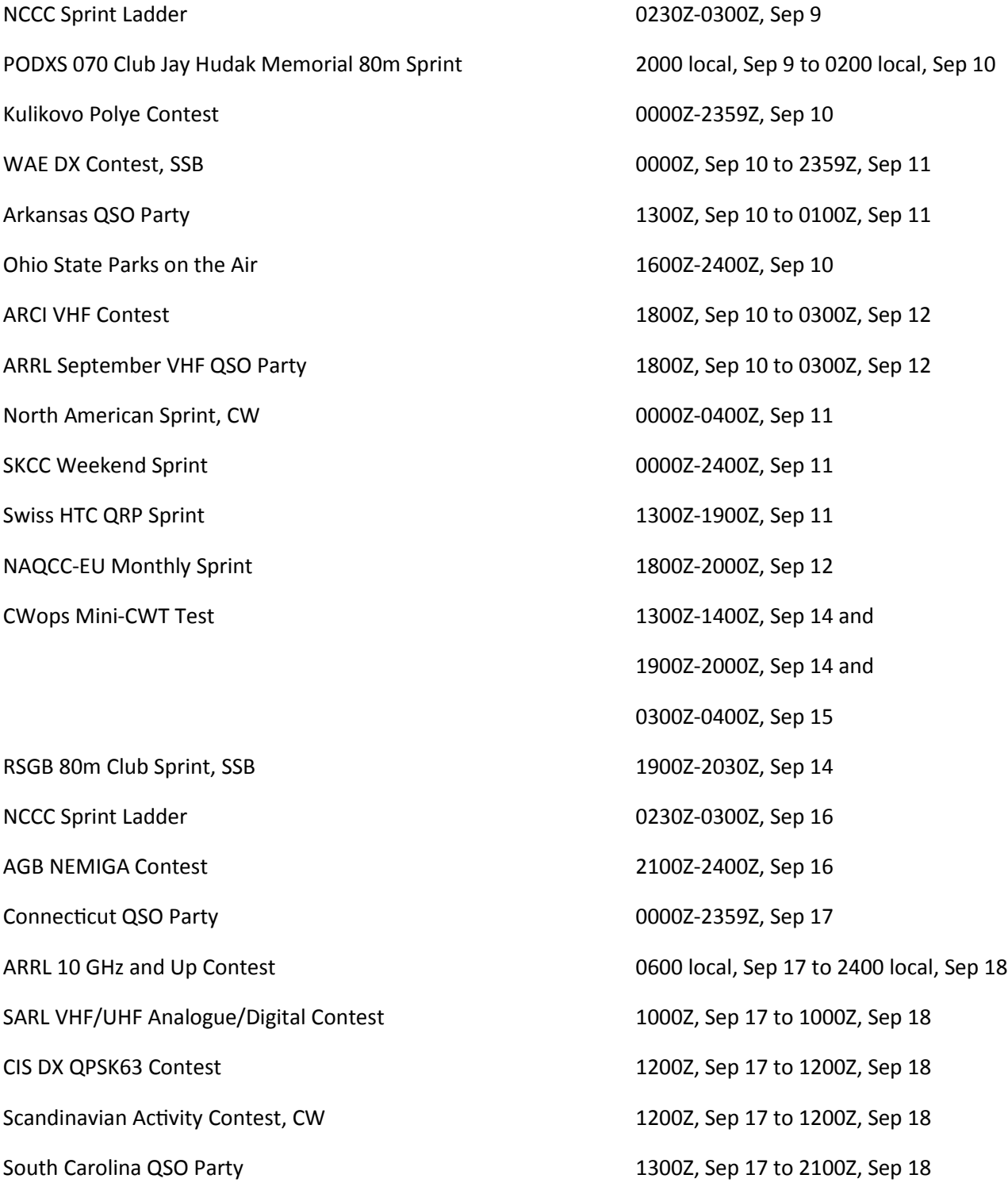

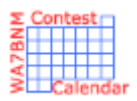

# Contest Calendar—September page 3

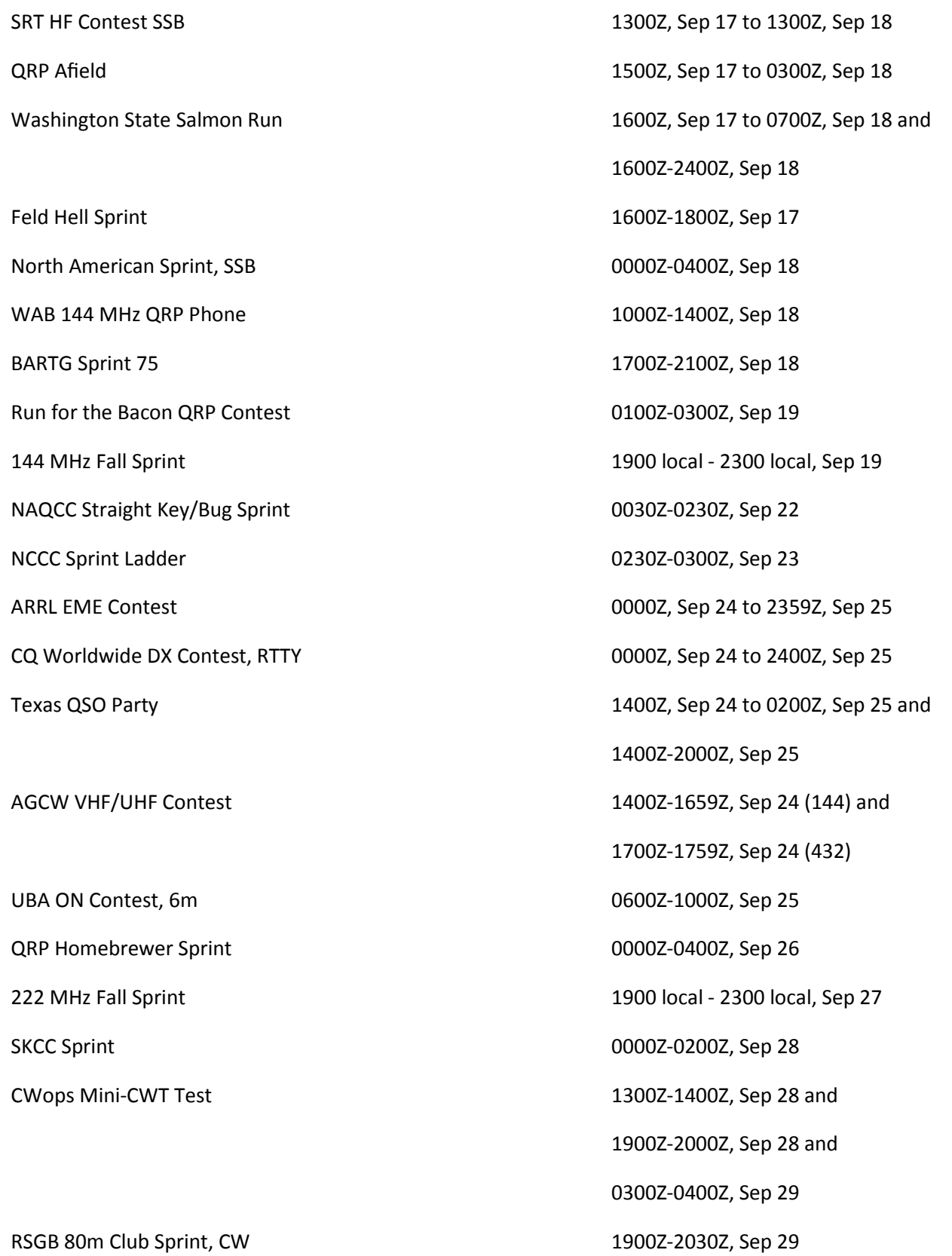

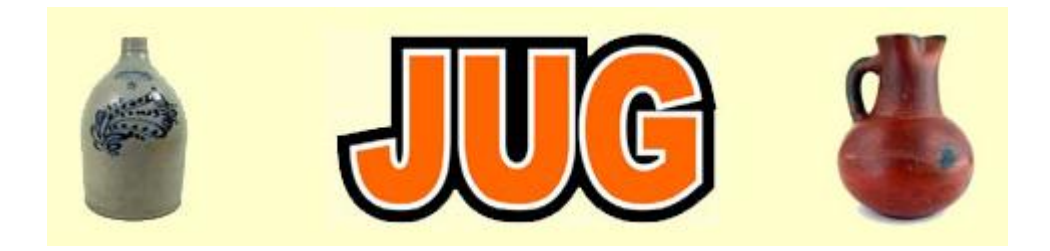

## Please consider writing an article for JUG ! September Newsletter Deadline—September 28th

This is your newsletter so lets make it something we are proud of. I hope you will consider writing an article for the JUG! Whether its about your station, recent contest experience or a technical article we would appreciate hearing from you.

Send your articles to Ian W6TCP [w6tcp@comcast.net](mailto:w6tcp@comcast.net) and Stu K6TU [stu@ridgelift.com](mailto:stu@ridgelift.com)

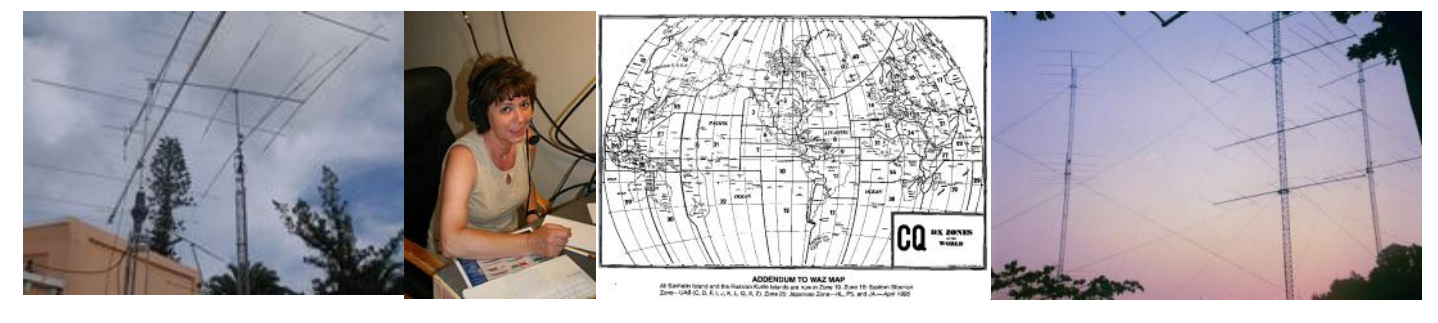

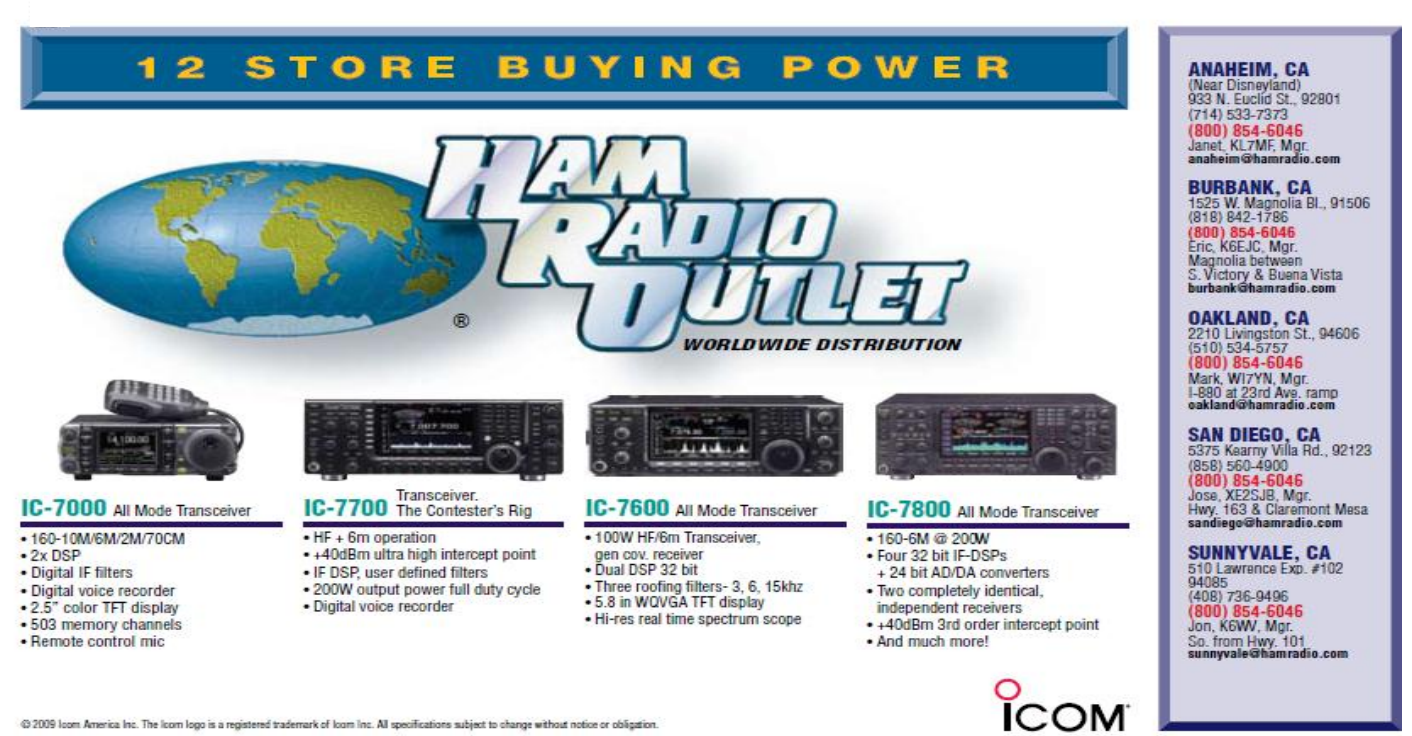

@ 2009 loom America Inc. The loom logo is a registered trademark of loom Inc. All specifications subject to change without notice or obligation